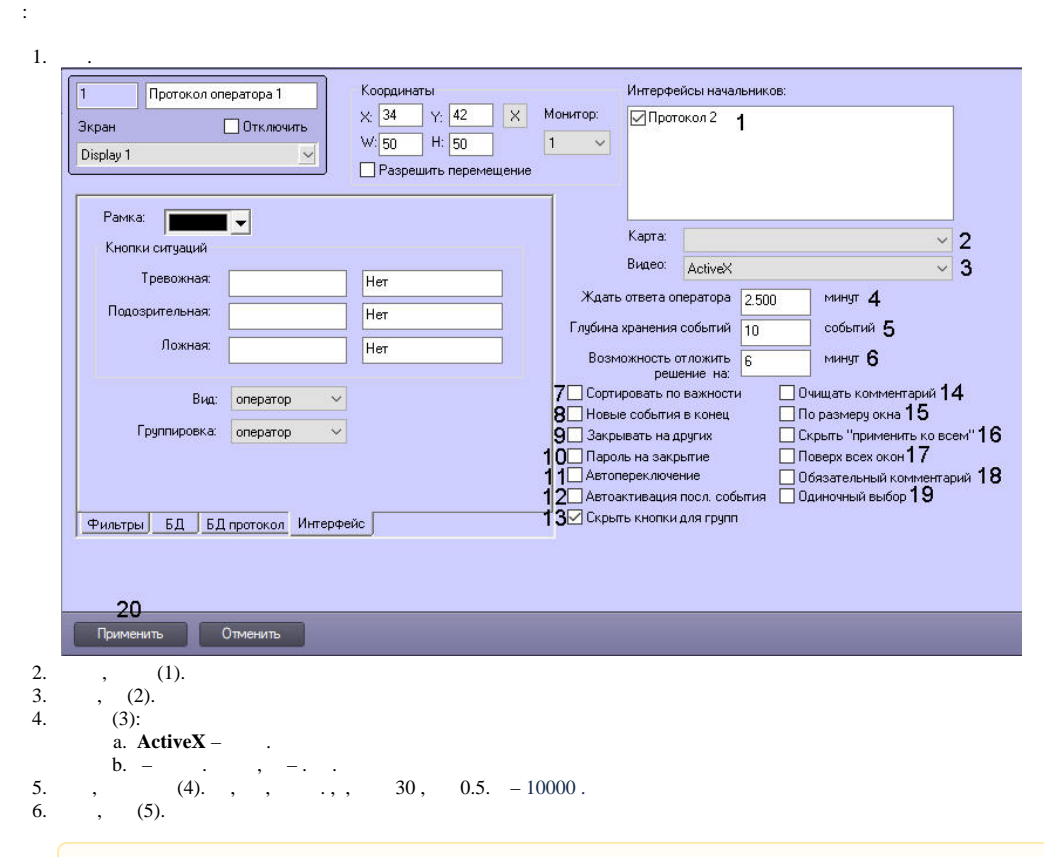

## $\wedge$

 $, , ,$   $,$   $100 ,$   $200 .$ 

7. , , , , (6). , , , , , 15, 0.25.

- 8., , , (7).  $\therefore$ , , ( DDI-.). , (..18.h)
- $9. , (8).$
- 10.  $, \qquad (9)$ .
- 11.,  $(10)$ .
- 12. ,  $(11)$ .<br>
13. ,  $(12)$ .
- 
- 14.  $(13)$ .
- 
- 14.  $(13)$ .<br>
15.  $(14)$ .<br>
16.  $(15)$ .<br>
17.  $(16)$ .
- $(17)$ . 18.

19. , (18)., (,,),.

20. Shift Ctrl , (19).

21.  $(20).$ 

.